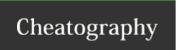

## Python Cheat Sheet by kurt\_g via cheatography.com/166664/cs/34886/

| Commets                   |
|---------------------------|
| #This is a comment        |
| нин                       |
| This is a comment written |
| in more than              |
| just one line             |

| Variables   |        |
|-------------|--------|
| x = 5       | 5 John |
| y = "John"  |        |
| print(x, y) |        |

| Data Types | 3                 |
|------------|-------------------|
| str        | x = "Hello World" |
| int        | x = 20            |
| float      | x = 20.5          |

| 110at X = 20                |                              |
|-----------------------------|------------------------------|
| Strings                     |                              |
| a = "Hello,<br>World!"      | е                            |
| print(a[1])                 | !! H = 0 position            |
| for x in "ban-<br>ana":     | b                            |
| print(x)                    | а                            |
|                             | n                            |
|                             | а                            |
|                             | n                            |
|                             | а                            |
| a = "Hello,<br>World!"      | 13                           |
| print(len(a))               | space is included in the len |
| txt = "The best thir        | ngs in life are free!"       |
| print("free" in txt)        | True                         |
| print("free" not in<br>txt) | False                        |
| b = "Hello,<br>World!"      | llo                          |
| print(b[2:5])               |                              |

| Operators |                       |  |
|-----------|-----------------------|--|
| +         | x + y                 |  |
| -         | x - y                 |  |
| *         | x * y                 |  |
| /         | x / y                 |  |
| %         | 3 % 2 = 1 , 7 % 2 = 1 |  |
| **        | 3 ** 2 = 3 ^ 2        |  |
| ==        | Equal                 |  |
| !=        | Not equal             |  |
| &         | AND                   |  |
|           | OR                    |  |